#### Writing your first Linux kernel module

Praktikum Kernel Programming University of Hamburg Scientific Computing Winter semester 2015/2016

Konstantinos Chasapis Konstantinos.chasapis@informatik.uni-hamburg.de

## Outline

- Before you start
- Hello world module
- Build, load and unload
- User VS Kernel space programming

### Before you start

- Define your module's goal
- Define your module behaviour
- Know your hardware specifications
	- $-$  If you are building a device driver you should have the manual
- Documentation
	- /usr/src/linux/Documentation
	- make { htmldocs | psdocs | pdfdocks |  $r$ tfdocks  $\}$
	- /usr/src/linux/Documenta\$on/DocBook

### Role of the device driver

- Software layer between application and device "black boxes"
	- Offer abstraction
		- Make hardware available to users
	- Hide complexity
		- User does not need to know their implementation
- Provide mechanism not policy
	- **Mechanism** 
		- Providing the flexibility and the ability the device supports
	- **Policy** 
		- Controlling how these capabilities are being used

### Role of the device driver

- Policy-free characteristics
	- $-$  Synchronous and asynchronous operations
	- Exploit the full capabilities of the hardware
	- Often a client library is provided as well
		- Provides capabilities that do not need to be implemented inside the module

## Outline

- Before you start
- Hello world module
- Build, load and unload
- User VS Kernel space programming

#### Hello world module

*/\* header files \*/*  #include <linux/module.h> #include <linux/init.h> /\* the initialization function  $*/$ static int \_\_init hello\_init(void) { printk( "Hello world !\n"); return 0;  $/*$  success  $*/$ } 

/\* declares which function will be invoked when the module is *loaded \*/* module\_init(hello\_init); 

/\* the shutdown function  $*/$ static void exit hello exit(void) { printk("Goodbye,!\n"); } 

/\* declares which function will be *invoked* when the module is *removed \*/* module\_exit(hello\_exit); 

### Initialization function

- Each module must use one
- Declared as static
- init <name>
	- Use only at initialization
- initdata
	- Mark initialization data
- Does not accept parameters
- Returns error code
- Kernel drops init function and data
	- Makes the memory available to the system

sta\$c int \_\_init hello\_init(void) { printk( "Hello world !\n"); return 0; /\* success \*/ } module\_init(hello\_init); 

### Shutdown function

- Only if you need to unload the module
- Declared as static
- exit <name>
	- only at shutdown
- module\_exit(<name>)
- If not defined

```
static void __exit hello_exit(void) {
    		printk("Goodbye,!\n");	
   }	
module_exit(hello_exit);
```
- Modules can not be unloaded
- The build in modules do not require shutdown

# printk

- Similar to printf but:
	- Prints to the kernel log file
	- Does not support all the formatting parameters
- Very expensive operation
	- Lots of printk's can significantly slow down the system
- Accepts loglevels
	- $-$  A hint to the kernel to decide if it should print the string to the log file
	- Default KERN\_WARNING

# printk - loglevels

- KERN\_EMER
	- An emergency condition
- KERN\_ALERT,
	- $-$  requires immediate attention
- KERN\_CRIT
- KERN\_ERR
- KERN\_WARNING
- KERN\_NOTICE
- KERN\_INFO
- KERN\_DEBUG

#### Module parameters

- Pass parameters to the module through
	- insmod
	- modprobe
- modprobe reads parameters thought
	- /etc/modprobe
- Read parameter value while module is loaded
	- cat sys/module/<mod\_na>/parameters/ <param\_na>

#### Module parameters

- Parameter declaration
	- $-$  module param(name, type, permission)
		- Permissions modes are as file access modes
		- Parameters types:
			- bool, inbool (inverted bool)
			- $-$  charp, string
			- $-$  int, long, short
			- $-$  uint, ulong, ushort
- Also accepts arrays parameters
	- module\_param\_array(name, type, nump, perm)

### Error handling

- Failure may occur during initialization phase
	- $-$  memory allocation
	- $-$  device is busy
- continue or drop?
	- $-$  If we drop
		- undo any registration activities performed before
		- in case we fail to unregister the kernel goes into unstable mode
- Recovery is usually handle with the goto statement

### Error handling

- Error number definitions at <linux/errno.h>
	- $-$  Return negative values -error code;
	-
	-
	-
	-
	- #define EAGAIN 11 /\* Try again \*/
	-
	-
	-
- #define EPERM  $1$  /\* Operation not permitted  $*/$
- #define ENOENT  $2$  /\* No such file or directory  $*/$
- #define  $EIO$  5 /\* I/O error  $*/$
- #define ENOEXEC 8 /\* Exec format error \*/
	-
- #define ENOMEM 12 /\* Out of memory \*/
- #define EACCES 13 /\* Permission denied \*/
- #define ENOSYS 38 /\* Function not implemented \*/
- #define ENOTEMPTY 39 /\* Directory not empty \*/

## Outline

- Before you start
- Hello world module
- Build, load and unload
- User VS Kernel space programming

# Compile

- kbuild
	- $-$  the system that is used to compile kernel modules
	- /Documentation/kbuild/
- You must have a pre-build kernel with configuration and header files
- Many distributions have packages for the required files and tools
	- $-$  kernel-devel package for CentOS

### Compile command

- make -C \$KDIR M=\$PWD [target]
	- \$KDIR
		- the directory where the kernel source is located.
			- make will change the directory for the compile and will return after the compile
		- M=\$PWD
			- Informs kbuild that an external module is being build.
			- The value of M is the absolute path the directory that contains the source code of the module

### make command targets

- modules
	- The default target that can be ignored
- modules\_install
	- $-$  Installs the external modules
	- The default location is /lib/modules/<kernel\_release>/ extra/
- clean
	- remove all generated files in the module directory only
- help
	- list the available target for the external modules

## kbuild file

- Contains the name of the module(s) being built, along with the requisite source files
	- $-$  obj-m :=  $\leq m$  name>.o
		- kbuild will build <m\_name>.o from <m\_name>.c
	- $-$  Then it will link it and will result in the kernel module <m\_name>.ko
	- $-$  An additional line is needed to add more files
		- $<$  module\_name>-y :=  $<$ src1>.o $<$ src2>.o ....
	- $-$  Include files and directories
		- standard files using  $\#$ include <file>
		- ccflags-y := -linclude\_path

### Module.symvers file

- Module versioning is enabled by the CONFIG MODVERSIONS tag
- It is used as a simple Application Binary Interface (ABI) consistency check
- It contains a list of all exported symbols from a kernel build
	- /proc/kallsyms

# insmod (insert module)

- load the module into the kernel
	- triggers the execution of the module init function
- Similar to the Id in user space
- Load the module code and data into the kernel memory
- Links any unresolved symbol in the module to the symbol table of the kernel
- Accepts command line arguments
	- Parameters to the kernel module
- Add an entry at /proc/modules
- For more details check kernel/module.c

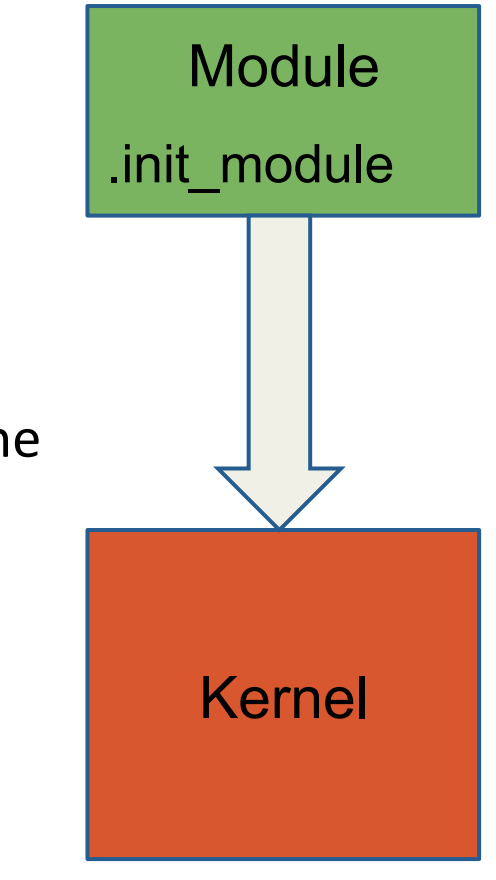

#### rmmod (remove module)

- Removes/unloads the module from the kernel
- Must free memory and release recourse
- In case of failure the kernel still believes that the module is in use
- In case that rmmod fails the reboot process is required to clean the systems state

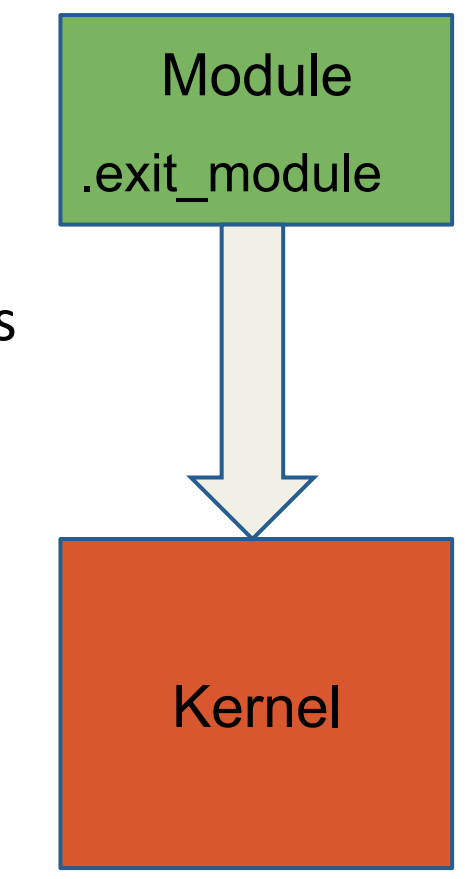

#### More tools

- Ismod (list modules)
	- $-$  List of the current loaded modules
- modprobe (similar to insmod)
	- $-$  Search for symbols that are not currently defined in the kernel
	- $-$  In case that there are then search for in kernel modules to find modules that contain these symbols
	- $-$  It loads these modules into the kernel
- depmod
	- Creates a dependency file, used by modprobe
- modinfo
	- Shows information about a Linux Kernel module

### Version dependency

- Modules have to be recompiled for each version
	- $-$  data structures and function prototypes can changes from version to version
	- $-$  during compilation the module is linked against a file named vermagic.o
	- This file contains target kernel version, compiler version etc.
- In case that the module is compile against different kernel version
	- $-$  insmod: Invalid module format

## Version dependency (cont.)

- Macros to define kernel version during compilation found in / linux/version.h
	- $-$  UTS\_RELEASE, the version of this kernel tree
	- $-$  LINUX VERSION CODE, binary representation of the kernel version
	- $-$  KERNEL VERSION(major, minor, release), build an inter version code

## Kernel Symbol Table

- Kernel has already exported symbols
- Loaded modules can export new symbols
	- $-$  offer their functionality to other modules
- Stack modules on top of other modules
	- Reduce complexity of the modules
	- $-$  Add flexibility to choose modules depending on the specific hardware
- Macros to export new symbols
	- EXPORT\_SYMBOL(name);
	- EXPORT\_SYMBOL\_GPL(make);
- Expand into specific variable declarations stored in the module executable file

### dkms

- Dynamic Kernel Module Support
	- $-$  Framework that enables generating Linux kernel modules whose sources generally reside outside the kernel source tree
	- Used to automatically rebuilt modules when a new kernel is installed
	- It is included in many distributions

## Outline

- Before you start
- Hello world module
- Build, load and unload
- User VS Kernel space programming

- kernel module programming
	- $-$  similar to event driven programming
- init function
	- $-$  says: hey I am here, I will serve your requests from now and on
- exit function
	- $-$  says: I am going to leave you.. don't bother trying to find me anymore
- Unload
	- $-$  should release any resource that the module had acquired

- kernel module runs in kernel space
	- $-$  Core of the operating system
	- $-$  Privileged operating system functions
	- $-$  Full access to all memory and machine hardware
	- Kernel address space
- User programs run in user space
	- $-$  It restricts user programs so they can't mess resources owned by other programs or by the OS kernel
	- $-$  Limited ability to do bad things like crashing the machine

- System calls Switch between user and kernel
- Memory handling
	- $-$  malloc is C library call NOT a system call
		- Use brk system call
	- $-$  Kernel allocates virtual memory area for the application
	- $-$  Lacks of memory protection
- Portability
	- $-$  Kernel modules work with specific version and distribution of the kernel and might be platformspecific

- Kernel does not have standard headers
	- $-$  Is not linked against the standard C library
	- $-$  However, many functions are implemented inside the Linux kernel
- Cannot execute easily floating point operations
	- $-$  Floating point operations are architecture dependent
	- $-$  Usually, implemented with traps, (trigger integer to floating point mode transition)
	- $-$  In the kernel space it requires saving and restoring the floating point operations manually
- Small fixed size stack
	- Configurable at compile time (4KB or 8KB)

### Music album as LKM

- Band releases album as Linux kernel module
	- https://github.com/usrbinnc/netcat-cpi-kernel-module